| Homo                                                                                                    | geneous Coordinates                       | 1                       |
|----------------------------------------------------------------------------------------------------|-------------------------------------------|-------------------------|
|                                                                                                    | Oregon State<br>University<br>Mike Bailey |                         |
|                                                                                                    |                                           |                         |
| This work is licensed under a <u>Creative Commons</u><br><u>Attribution-NonCommercial-NoDerivatives 4.0</u><br>International License | mjb@cs.oregonstate.edu                    |                         |
| Oregon State<br>University<br>Computer Graphics                                                                                      | homogeoords.pptx                          | mjb – January 2, 2022   |
| 1                                                                                                    | полодоов из . ррк                         | nijo – Jandalfy 2, 2022 |

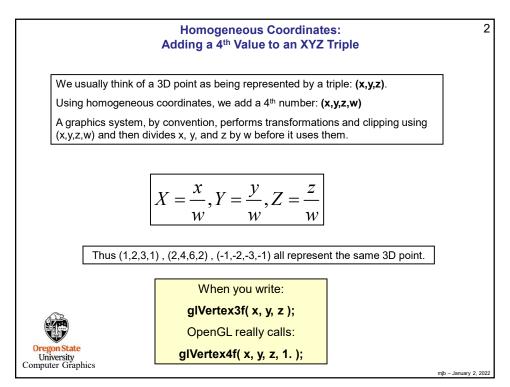

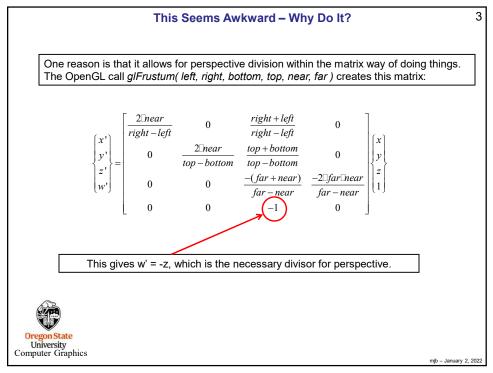

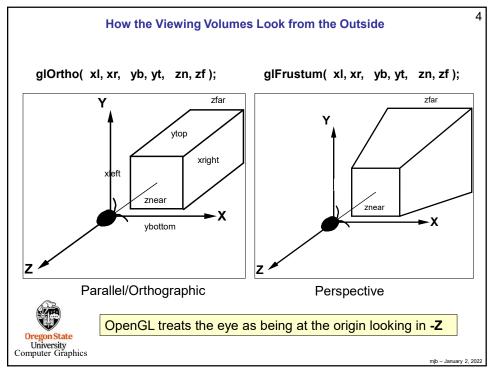

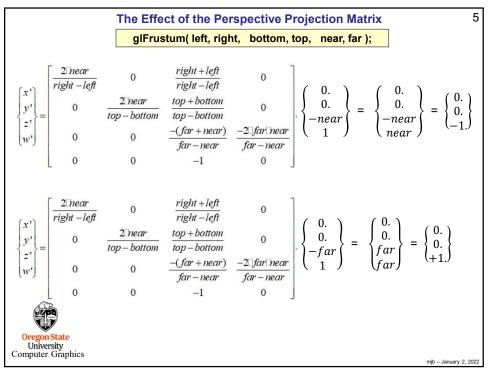

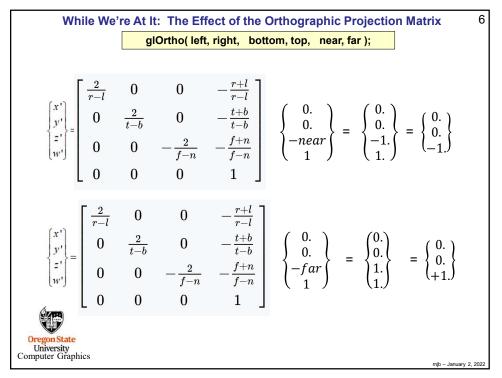

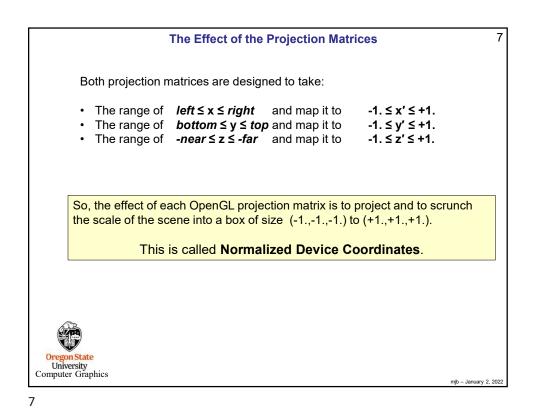

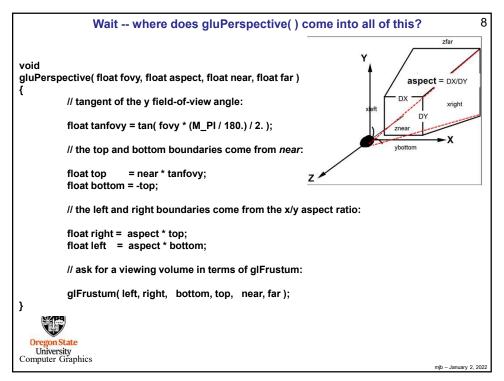

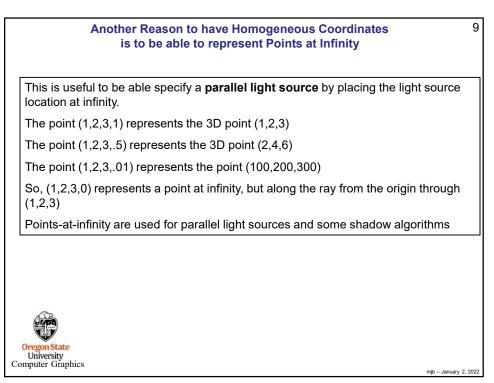

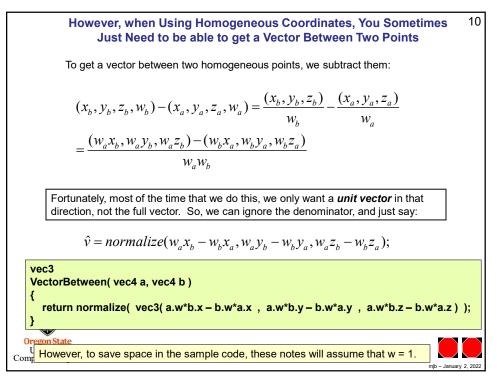